# Working with Odoo 10 - Second Edition

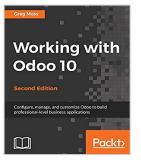

By Greg Moss

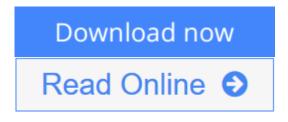

#### Working with Odoo 10 - Second Edition By Greg Moss

#### **Key Features**

- Build an Odoo module and integrate it with other platforms through this practical guide
- This book is the perfect companion to help you customize your Odoo installations for your enterprise requirements
- Use project management along with analytics for better reporting

#### **Book Description**

Odoo is a comprehensive set of open-source enterprise management applications. Now with Odoo 10, you have access to a powerful website builder, integrated ecommerce features, and a fast-growing community to help transform and modernize your business.

You will start with how to set up Odoo online and on your own server. You'll then configure the basic company settings required to quickly getting your first Odoo system up and running. Later you'll explore Customer Relationship Management in Odoo and and their importance in today's modern business environment. Next we will deep dive into purchasing application with Odoo and learn some of the primary functionalities of ERP systems for manufacturing operations. You will then use analytic accounting to provide better reporting. Finally you will walk through the recent Odoo 10 features with respect to the community and enterprise edition giving you complete understanding of what Odoo can do for you no matter the reason!

#### What you will learn

- Configure a functioning customer relationship management system
- Set up a purchasing and receiving system
- Implement manufacturing operations and processes using real-world examples
- Discover the capabilities of Odoo's financial accounting and reporting features
- Integrate powerful human resource applications
- Utilize Odoo's project management application to organize tasks
- Customize Odoo without writing a line a code

#### About the Author

**Greg Moss** has been a Business and Information Systems Consultant for over 25 years. Starting in 1988, Greg began to work extensively in financial and accounting-related applications. He wrote his first custom billing system for a rehabilitation facility at the age of 20. He has worked extensively in the health care, point of sale, manufacturing, telecommunications, entertainment, and service industries.

Greg is a Certified Information Systems Auditor (CISA), a Certified Six Sigma Black Belt, and was the Chief Information Officer for Crownline Boats, Inc. In addition to both Music and Computer Science studies at Southern Illinois University, Greg completed a BS in Business Administration and Information Systems from Walden University. Greg also has an Information Assurance Certification from Carnegie Melon University.

In addition to Odoo, he has experience in a variety of ERP systems and was a Sage Pro partner for several years. Greg is the CEO of First Class Ventures, LLC; the owner of FirstClassComputerConsulting.com and OdooClass.com; and an Odoo Ready Partner.

In Greg's spare time he enjoys playing trumpet, saxophone, keyboard, and guitar with local bands and taking cross-country road trips with his African Grey Parrot, Bibi.

#### **Table of Contents**

- 1. Setting Up Odoo 10
- 2. Installing Your First Application
- 3. Exploring Customer Relationship Management in Odoo 10
- 4. Purchasing with Odoo
- 5. Making Goods with Manufacturing Resource Planning
- 6. Configuring Accounting Finance
- 7. Administering an Odoo Installation
- 8. Implementing the Human Resources Application
- 9. Understanding Project Management
- 10. Creating Advanced Searches and Dashboards
- 11. Building a Website with Odoo
- 12. Implementing E-Commerce with Odoo
- 13. Customizing Odoo for Your Business
- 14. Modifying Documents and Reports
- 15. Discovering Custom Odoo Modules
- 16. Comparative Analysis of Community vs Enterprise Edition
- 17. Locating additional Odoo resources

**Download** Working with Odoo 10 - Second Edition ...pdf

**Read Online** Working with Odoo 10 - Second Edition ...pdf

# Working with Odoo 10 - Second Edition

By Greg Moss

## Working with Odoo 10 - Second Edition By Greg Moss

## **Key Features**

- Build an Odoo module and integrate it with other platforms through this practical guide
- This book is the perfect companion to help you customize your Odoo installations for your enterprise requirements
- Use project management along with analytics for better reporting

#### **Book Description**

Odoo is a comprehensive set of open-source enterprise management applications. Now with Odoo 10, you have access to a powerful website builder, integrated e-commerce features, and a fast-growing community to help transform and modernize your business.

You will start with how to set up Odoo online and on your own server. You'll then configure the basic company settings required to quickly getting your first Odoo system up and running. Later you'll explore Customer Relationship Management in Odoo and and their importance in today's modern business environment. Next we will deep dive into purchasing application with Odoo and learn some of the primary functionalities of ERP systems for manufacturing operations. You will then use analytic accounting to provide better reporting. Finally you will walk through the recent Odoo 10 features with respect to the community and enterprise edition giving you complete understanding of what Odoo can do for you no matter the reason!

#### What you will learn

- Configure a functioning customer relationship management system
- Set up a purchasing and receiving system
- Implement manufacturing operations and processes using real-world examples
- Discover the capabilities of Odoo's financial accounting and reporting features
- Integrate powerful human resource applications
- Utilize Odoo's project management application to organize tasks
- Customize Odoo without writing a line a code

#### About the Author

**Greg Moss** has been a Business and Information Systems Consultant for over 25 years. Starting in 1988, Greg began to work extensively in financial and accounting-related applications. He wrote his first custom billing system for a rehabilitation facility at the age of 20. He has worked extensively in the health care, point of sale, manufacturing, telecommunications, entertainment, and service industries.

Greg is a Certified Information Systems Auditor (CISA), a Certified Six Sigma Black Belt, and was the Chief Information Officer for Crownline Boats, Inc. In addition to both Music and Computer Science studies at Southern Illinois University, Greg completed a BS in Business Administration and Information Systems from Walden University. Greg also has an Information Assurance Certification from Carnegie Melon University.

In addition to Odoo, he has experience in a variety of ERP systems and was a Sage Pro partner for several years. Greg is the CEO of First Class Ventures, LLC; the owner of FirstClassComputerConsulting.com and OdooClass.com; and an Odoo Ready Partner.

In Greg's spare time he enjoys playing trumpet, saxophone, keyboard, and guitar with local bands and taking cross-country road trips with his African Grey Parrot, Bibi.

#### **Table of Contents**

- 1. Setting Up Odoo 10
- 2. Installing Your First Application
- 3. Exploring Customer Relationship Management in Odoo 10
- 4. Purchasing with Odoo
- 5. Making Goods with Manufacturing Resource Planning
- 6. Configuring Accounting Finance
- 7. Administering an Odoo Installation
- 8. Implementing the Human Resources Application
- 9. Understanding Project Management
- 10. Creating Advanced Searches and Dashboards
- 11. Building a Website with Odoo
- 12. Implementing E-Commerce with Odoo
- 13. Customizing Odoo for Your Business
- 14. Modifying Documents and Reports
- 15. Discovering Custom Odoo Modules
- 16. Comparative Analysis of Community vs Enterprise Edition
- 17. Locating additional Odoo resources

#### Working with Odoo 10 - Second Edition By Greg Moss Bibliography

- Rank: #419600 in eBooks
- Published on: 2017-01-23
- Released on: 2017-01-23
- Format: Kindle eBook

**Download** Working with Odoo 10 - Second Edition ...pdf

**<u>Read Online Working with Odoo 10 - Second Edition ...pdf</u>** 

# **Editorial Review**

About the Author

#### **Greg Moss**

Greg Moss has been a business and information systems consultant for over 25 years. Starting in 1988, Greg began to work extensively on financial and accounting-related applications. He wrote his first custom billing system for a rehabilitation facility at the age of 20. He has worked extensively in the healthcare, point of sale, manufacturing, telecommunications, and service sectors. Greg is a Certified Information Systems Auditor (CISA) and a Certified Six Sigma Black Belt and was the chief information officer for Crownline Boats, Inc. In addition to studying music and computer science at Southern Illinois University, he completed a BS in business administration and information systems at Walden University. Greg also has an information assurance certification from Carnegie Mellon University. In addition to Odoo, he has experience in a variety of ERP systems and was a Sage Pro partner for several years. Greg is the CEO of First Class Ventures, LLC and the owner of FirstClassComputerConsulting.com (http://firstclasscomputerconsulting.com/) and OdooClass.com (http://www.odooclass.com/). He is also an Odoo Ready Partner. In 2014, Greg started a game studio called FirstClassGameStudios.com (http://firstclassgamestudios.com/) and designed and developed NeuroMage, a game that utilizes an inexpensive research-grade EEG headset to allow you to learn spells in the game using only your mind. NeuroMage was first demonstrated at the Neurogaming conference in 2014. As a result, Greg has become a recognized leader in Neurogaming and is humbled to be on an expert panel at the Neurogaming conference in 2015. Greg is an experienced stock and options trader and has recently started dabbling in currency trading. In his spare time, he enjoys playing trumpet and saxophone with local bands and taking cross-country road trips with his African grey parrot, Bibi.

## **Users Review**

#### From reader reviews:

#### Virginia Benoit:

Do you have favorite book? If you have, what is your favorite's book? Guide is very important thing for us to be aware of everything in the world. Each book has different aim or maybe goal; it means that book has different type. Some people feel enjoy to spend their the perfect time to read a book. These are reading whatever they consider because their hobby is reading a book. Think about the person who don't like examining a book? Sometime, individual feel need book after they found difficult problem as well as exercise. Well, probably you will need this Working with Odoo 10 - Second Edition.

#### **Danielle Deguzman:**

Book is to be different for every grade. Book for children right up until adult are different content. As you may know that book is very important for us. The book Working with Odoo 10 - Second Edition seemed to be making you to know about other know-how and of course you can take more information. It is rather advantages for you. The reserve Working with Odoo 10 - Second Edition is not only giving you a lot more new information but also being your friend when you experience bored. You can spend your own personal

spend time to read your publication. Try to make relationship with the book Working with Odoo 10 - Second Edition. You never sense lose out for everything when you read some books.

#### **Roberta Swinton:**

The experience that you get from Working with Odoo 10 - Second Edition will be the more deep you looking the information that hide in the words the more you get considering reading it. It doesn't mean that this book is hard to recognise but Working with Odoo 10 - Second Edition giving you buzz feeling of reading. The article author conveys their point in a number of way that can be understood through anyone who read the item because the author of this reserve is well-known enough. This particular book also makes your personal vocabulary increase well. Making it easy to understand then can go with you, both in printed or e-book style are available. We suggest you for having that Working with Odoo 10 - Second Edition instantly.

#### Larry Turner:

Hey guys, do you desires to finds a new book you just read? May be the book with the title Working with Odoo 10 - Second Edition suitable to you? The particular book was written by renowned writer in this era. The actual book untitled Working with Odoo 10 - Second Editionis the main of several books which everyone read now. This kind of book was inspired a lot of people in the world. When you read this guide you will enter the new way of measuring that you ever know before. The author explained their concept in the simple way, and so all of people can easily to understand the core of this publication. This book will give you a great deal of information about this world now. To help you see the represented of the world within this book.

# Download and Read Online Working with Odoo 10 - Second Edition By Greg Moss #RA3HGW9F5D8

# **Read Working with Odoo 10 - Second Edition By Greg Moss for online ebook**

Working with Odoo 10 - Second Edition By Greg Moss Free PDF d0wnl0ad, audio books, books to read, good books to read, cheap books, good books, online books, books online, book reviews epub, read books online, books to read online, online library, greatbooks to read, PDF best books to read, top books to read Working with Odoo 10 - Second Edition By Greg Moss books to read online.

# Online Working with Odoo 10 - Second Edition By Greg Moss ebook PDF download

Working with Odoo 10 - Second Edition By Greg Moss Doc

Working with Odoo 10 - Second Edition By Greg Moss Mobipocket

Working with Odoo 10 - Second Edition By Greg Moss EPub

RA3HGW9F5D8: Working with Odoo 10 - Second Edition By Greg Moss